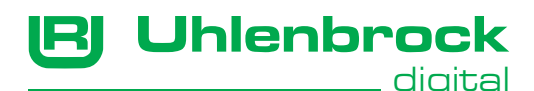

# **Polaritätstauscher 63415**

# **Zur Verwendung am LocoNet-Schaltmodul 63410**

- • für motorische Weichenantriebe
- für Lichtsignale mit einem gemeinsamen Minuspol
- • Größe 40x16x11mm

## **Beschreibung**

Das LocoNet-Schaltmodul (63410) hat einen gemeinsamen Pluspol für alle Verbraucher. Daran ist derAnschluss von motorischen Weichenantrieben oder Lichtsignalen mit einem gemeinsamen Minuspolnichtdirektmöglich.MotorischeWeichenantriebe benötigenz.B.eineBetriebsspannung mit wechselnder Polarität.

An das LocoNet-Schaltmodul angeschlossen, stellt der Polaritätstauscher vier Ausgänge mit einem gemeinsamen Minuspol zur Verfügung. Hieran können z.B. zwei Lichtsignale angeschlossen werden.

Mit dem Polaritätstauscher ist auch der nötige Polaritätswechsel gegeben, um motorische Weichenantriebe anzusteuern.

## **Anschluss**

Die zehn Anschlussklemmen des Polaritätstauschers sind folgendermaßen belegt:

Klemmen 1 - 4: Schalteingang

Klemmen 5 - 8: Schaltausgang<br>Klemme 9: Eingang Plus

Klemme 9: Eingang Plus<br>Klemme 10: Ausgang Min

Ausgang Minus

Die Schaltausgänge 5 - 8 sind in der Reihenfolge den Schalteingängen 1 - 4 zugeordnet.

#### **Anschlussbeispiel: Lichtsignal mit gemeinsamen Minuspol**

Zunächst wird der 15V + Pol des LocoNet-Schaltmoduls an die Klemme 9 (Eingang Plus) des Polaritätstauschers angeschlossen. Dann die beiden Schaltausgänge des LocoNet-Schaltmoduls, die das Lichtsignal schalten sollen an die Klemmen 1 und 2 des Polaritätstauschers anschließen. Nun die Litze für den gemeinsamen Minuspol des Lichtsignals an die Klemme 10 (Ausgang Minus) des Polaritätstauschers anschließen. Abschließend die beiden Litzen

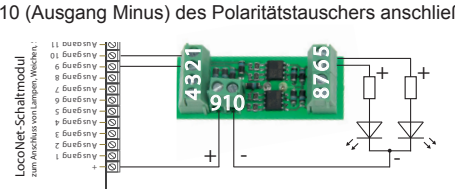

für die jeweilige LED des Lichtsignals an die zugehörigen Klemmen 5 und 6 des Polaritätstauschers anschließen. In gleicher Art können auch die Klemmen 3 und 4, sowie 7 und 8 für ein weiteres Lichtsignal mit gemeinsamen Minuspol genutzt werden.

# **Anschlussbeispiel: Motorischer Weichenantrieb** 63 410 ~V61 ~V61

Zunächst wird der 15V + Pol des LocoNet-Schaltmoduls an die Klemme 9 (Eingang Plus) des Polaritätstauschers angeschlossen. Dann die beiden Schaltausgänge des LocoNet-Schaltmoduls, die den Motorantrieb schalten sollen an die Klemmen 1 und 2 des Polaritätstauschers anschließen. Nun den motorischen Weichenantrieb an die zugehörigen Klemmen 5 und 6 des Polaritätstauschers anschließen. Ist der Antrieb mit einer Endabschaltung ausgestattet,

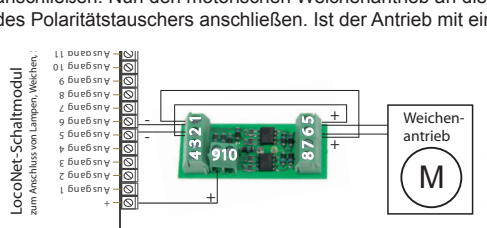

so sind die Kontakte der Endabschaltung an die Klemmen 5 und 6 anzuschließen. Abschließend die Klemmen 1 und 6, sowie 2 und 5 des Polaritätstauschers wie in der Skizze dargestellt verbinden. Die Klemme 10 (Ausgang Minus) des Polaritätstauscher bleibt frei. Hat der motorische Antrieb keine

Endabschaltung, so ist bei der Programmierung des LN-Schaltmoduls darauf zu achten, dass die Ausgänge für den Motor zeitgesteuert und nicht gleichzeitig schalten können. Bei Stellung "grün", muss also die Stellung "rot" gleichzeitig ausgeschaltet werden und umgekehrt.

#### *Beispiel:*

*Der motorische Weichenantrieb mit Endabschaltung soll über die Schaltadresse 1 geschaltet werden. Der Polaritätstauscher für diesen Antrieb soll an die Ausgänge 1 und 2 des LocoNet-Schaltmoduls angeschlossen werden, wobei der Ausgang 1 die Stellung rot (abzweig) und der Ausgang 2 die Stellung grün (gerade) stellen soll.*

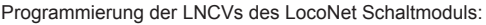

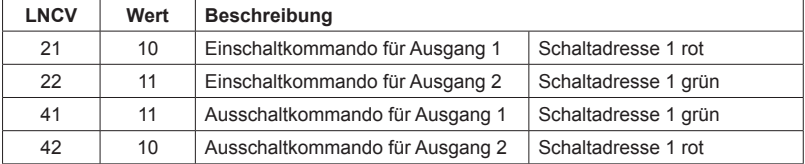

Wenn also Ausgang 1 über die Schaltadresse 1 rot eingeschaltet wird, so wird Ausgang 2 dadurch automatisch ausgeschaltet und umgekehrt.

Hat der Antrieb keine Endabschaltung kann über die LNCVs 61 und 62 für die Ausgänge 1 und 2 eine Zeit einprogrammiert werden, für deren Dauer der jeweilige Ausgang eingeschaltet bleibt (Bedienungsanleitung zum LN-Schaltmodul; Kap. 4.2 Schalten von Weichen oder anderen Magnetartikeln).

### **Garantieerklärung**

JederBausteinwirdvorderAuslieferungauf seinevollständigeFunktionüberprüft.Sollteinnerhalb des Garantiezeitraums von 2 Jahren dennoch ein Fehler auftreten, so setzen wir Ihnen gegen Vorlage des Kaufbelegs den Baustein kostenlos instand. Der Garantieanspruch entfällt, wenn der Schaden durch unsachgemäße Behandlung verursacht wurde.

*Die genannten Markennamen sind eingetragene Warenzeichen der jeweiligen Firmen.*

#### **Unsere Pluspunkte für Sie:**

Wenn Sie Fragen haben, wir sind für Sie da!

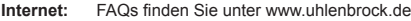

- **E-Mail:** service@uhlenbrock.de
- **Hotline:** +49 (0)2045 8583-27, Mi von 16 bis 18 Uhr und
	- Mo Di Do Fr von 14 bis 16 Uhr
- **Premium- +49 (0)900 1858327 Wenn es einmal dringend ist ... Hotline:** Mo. - Fr. 10 - 16 Uhr
- Kostenpflichtig (98cent/min dt.Festnetz, mobil erheblich teuerer) **Service:** Bei einem eventuellen Defekt, senden Sie uns bitte den Baustein mit dem Kaufbeleg und einer kurzen Fehlerbeschreibung zu.

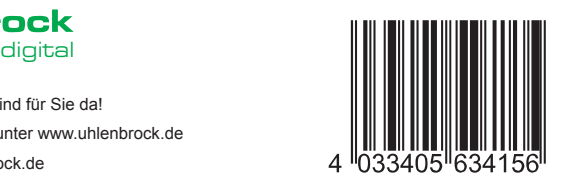

**Uhlenbrock Elektronik GmbH Mercatorstr.6 D-46244 Bottrop**

#### **Made in Germany**

**Art.-Nr. 63415** *Elektronikaltgeräte gehöre nicht in den Hausmüll.*

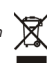